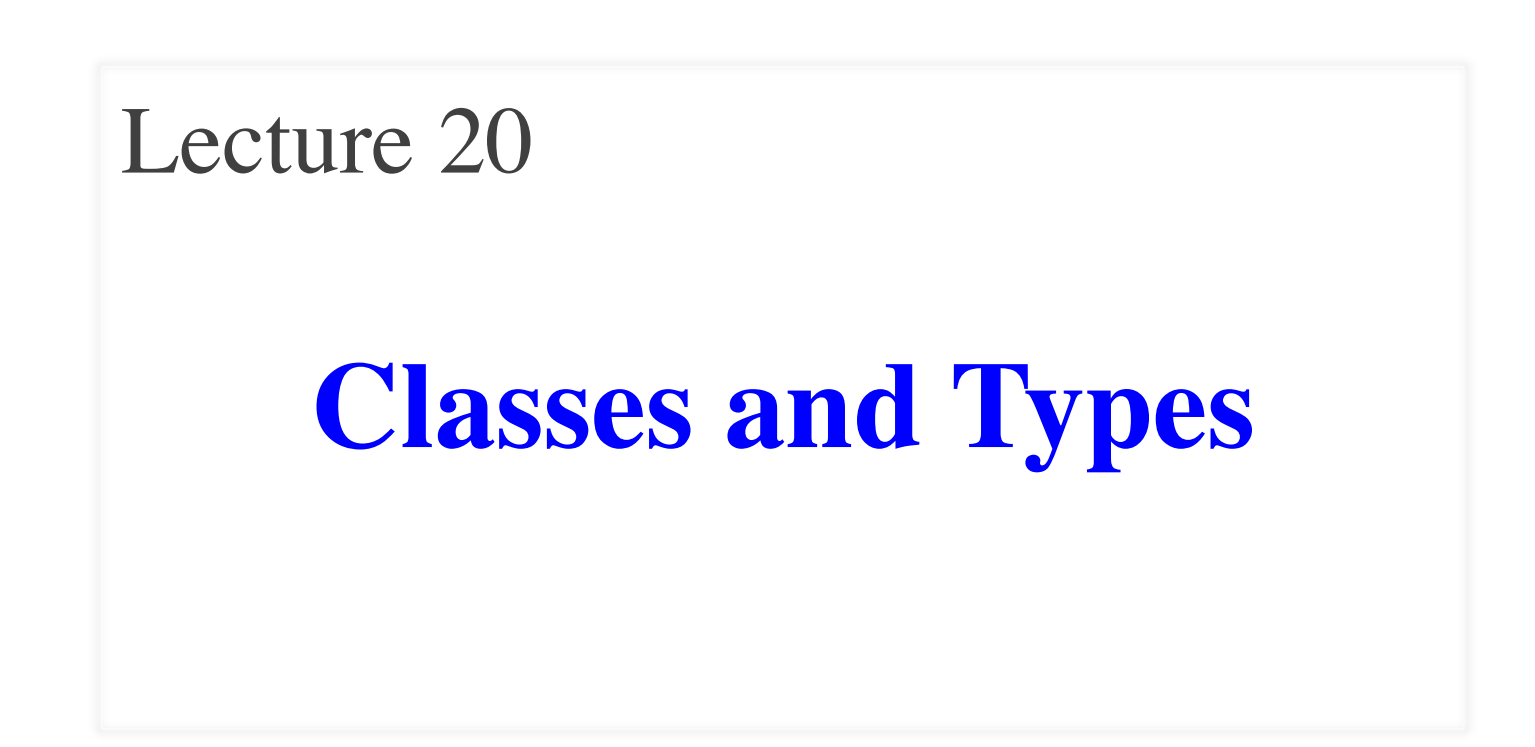

## **Announcements for Today**

## **Reading**

- Today: See reading online
- Tuesday: Chapter 7
- **Prelim, Nov 14th 7:30-9:30**
	- § Material up to **Today**
	- § Review has been posted
	- § Recursion + Loops + Classes
- **Conflict with Prelim time?**
	- § Submit to Prelim 2 Conflict assignment on CMS
	- § **LAST DAY TO SUBMIT**

### **Assignments**

- A4 is now graded
	- § **Mean**: 90, **Median**: 94
	- § CMS is skewed by auditors
	- § Recursion generally good
	- § Most points lost on loops
- Keep working on A5
	- § Finish Part D by Sunday
	- § Material in Part I on exam
	- § Might adjust Part II a bit

## **Recall: Overloading Multiplication**

```
class Fraction(object):
   """Instance attributes:
```
numerator: top [int] denominator: bottom  $[int > 0]$ """

```
def __mul_(self,q):
```
 """Returns: Product of self, q Makes a new Fraction; does not modify contents of self or q Precondition: q a Fraction""" **assert** type $(q) ==$  Fraction  $top = self_numberator * q_numberator$  $bot = self.denominator * q.denominator$ **return** Fraction(top,bot)

 $\Rightarrow$   $\triangleright$   $\triangleright$   $p =$  Fraction(1,2)  $\Rightarrow$   $\ge$   $\neq$   $\text{Fraction}(3,4)$  $>>$   $r = p * q$  $>>$   $r = p$ . mul (q) Python converts to

> Operator overloading uses method in object on left.

## **Recall: Overloading Multiplication**

```
class Fraction(object):
   """Instance attributes:
       numerator: top [int]
       denominator: bottom [int > 0]"""
  def __mul_(self,q):
      """Returns: Product of self, q
      Makes a new Fraction; does not 
      modify contents of self or q
     Precondition: q a Fraction"""
     assert type(q) == Fraction top = self.numerator*q.numerator
     bot = self.denominator * q.denominator return Fraction(top,bot)
```
 $\Rightarrow$   $\triangleright$   $\triangleright$   $p =$  Fraction(1,2)  $\gg$  q = 2 # an int  $>>$   $r = p * q$  $\Rightarrow$   $\Rightarrow$   $\bf{r}$  =  $\bf{p}$ . mul (q) # ERROR Python converts to

Can only multiply fractions. But ints "make sense" too.

# **Dispatch on Type**

- Types determine behavior
	- § Diff types = diff behavior
	- § **Example**: + (plus)
		- Addition for numbers
		- Concatenation for strings
- Can implement with ifs
	- § Main method checks type
	- § "Dispatches" to right helper
- **How all operators work**
	- Checks (class) type on left
	- § Dispatches to that method

**class** Fraction(object):

```
 …
def mul (self,q):
   """Returns: Product of self, q
  Precondition: q a Fraction or int"""
  if type(q) == Fraction:return self._mulFrac(q)
  elif type(q) == int: return self._mulInt(q)
 …
```
**def** \_mulInt(self,q): # Hidden method **return** Fraction(self.numerator\*q, self.denominator)

# **Dispatch on Type**

- Types determine behavior
	- $\blacksquare$  Diff types = diff behavior
	- § **Example**: + (plus)
		- Addition for numbers
		- Concatenation for strings
- Can implement with ifs
	- Main method checks type
	- § "Dispatches" to right helper
- **How all operators work**
	- Checks (class) type on left
	- § Dispatches to that method

**class** Fraction(object):

…

 **def** \_\_mul\_\_(self,q):

"""Returns: Product of self, q

Precondition: a a Freation or int

*if type(q)*  $\frac{1}{2}$  type( $\frac{1}{2}$ ) Classes are main way to handle "dispatch on type" in Python. Other languages have other ways to support this (e.g. Java)

> **return** Fraction(self.numerator\*q, self.denominator)

#### **Another Problem: Subclasses**

#### **class** Fraction(object):

 """Instances are normal fractions n/d Instance attributes: numerator: top [int]

denominator: bottom  $[int > 0]$ """

#### **class** BinaryFraction(Fraction):

```
""Instances are fractions k/2^n Instance attributes are same, BUT:
    numerator: top [int]
    denominator: bottom [= 2^n, n \ge 0]"""
def __init (self,k,n):
   """Make fraction k/2<sup>n</sup> """
   assert type(n) == int and n >= 0
   Fraction. __init_(k,2 ** n)
```
 $\gg$   $>$   $p$  = Fraction(1,2)  $>>$  q = Binary Fraction(1,2) # 1/4  $>>$   $r = p * q$  $\Rightarrow$   $\Rightarrow$   $\bf{r}$  =  $\bf{p}$ . mul (q) # ERROR Python converts to \_\_mul\_\_ has precondition  $type(q) == Fraction$ 

#### **The isinstance Function**

- isinstance(<obj>,<class>)
	- True if <obj>'s class is same as or a subclass of  $\langle \text{class} \rangle$
	- False otherwise
- **Example**:
	- § isinstance(e,Executive) is True
	- § isinstance(e,Employee) is True
	- § isinstance(e,object) is True
	- § isinstance(e,str) is False
- Generally preferable to type
	- § Works with base types too!

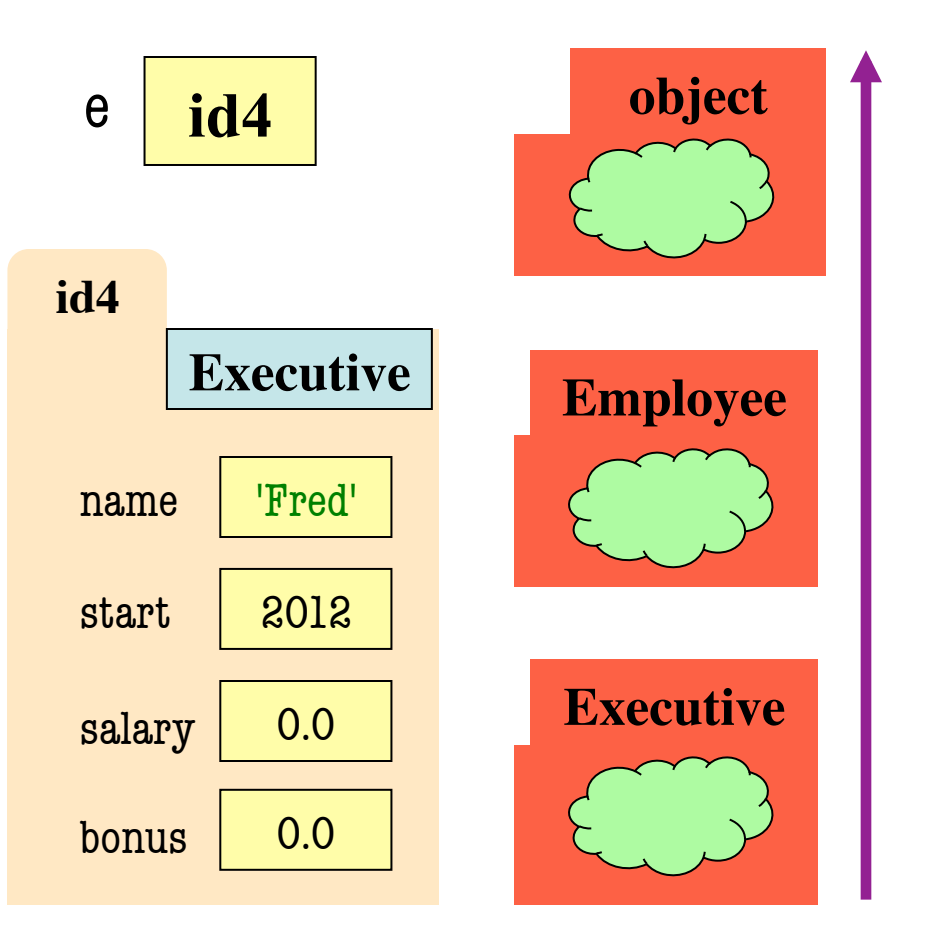

#### **isinstance and Subclasses**

 $\Rightarrow$  >>> e = Employee('Bob',2011) >>> isinstance(e,Executive) ???

A: True B: False C: Error D: I don't know

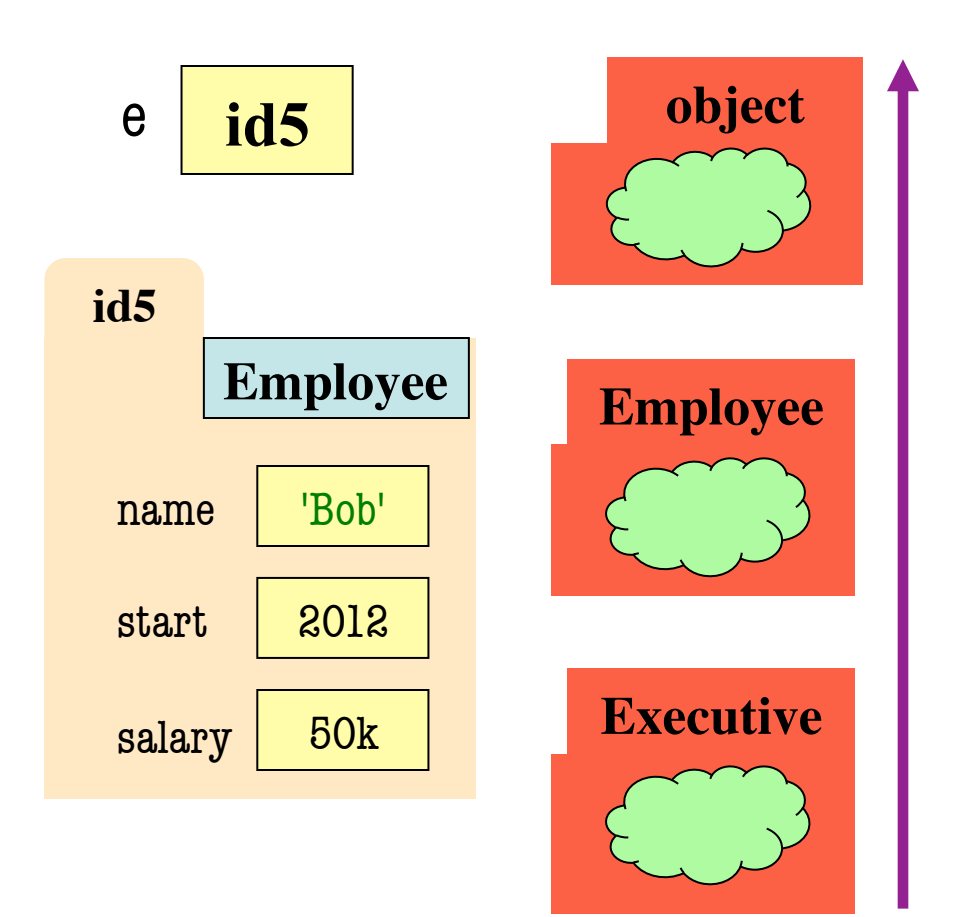

#### **isinstance and Subclasses**

 $\Rightarrow$  >>> e = Employee('Bob',2011) >>> isinstance(e,Executive) ???

A: True B: False C: Error D: I don't know **Correct** 

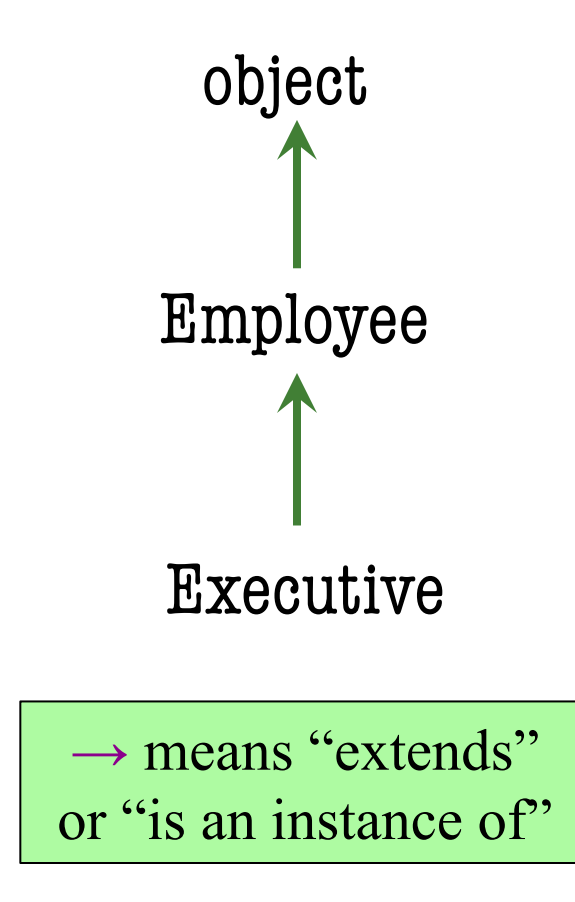

## **Fixing Multiplication**

**class** Fraction(object):

"""Instance attributes:

numerator: top [int] denominator: bottom  $[int > 0]$ """

**def** \_\_mul\_(self,q):

 """Returns: Product of self, q Makes a new Fraction; does not modify contents of self or q Precondition: q a Fraction""" **assert** isinstance(q, Fraction) top = self.numerator\*q.numerator  $bot = self.denominator * q.denominator$ 

**return** Fraction(top,bot)

 $\gg$   $>$   $p$  = Fraction(1,2)  $\Rightarrow$  >>> q = BinaryFraction(1,2) # 1/4  $>>$   $r = p * q$  $\Rightarrow$   $\Rightarrow$   $r = p$ . mul (q) # OKAY Python converts to

Can multiply so long as it has numerator, denominator

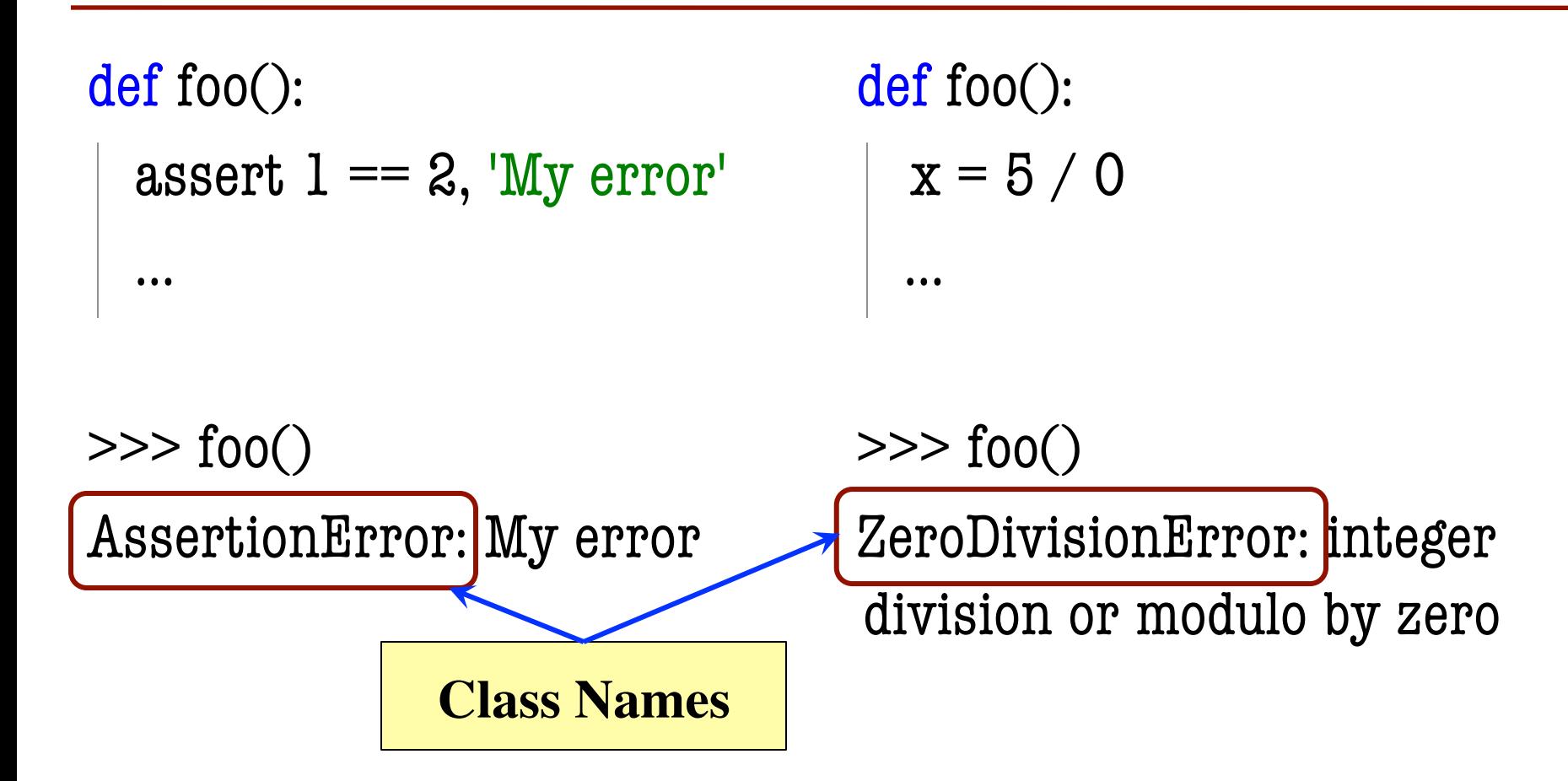

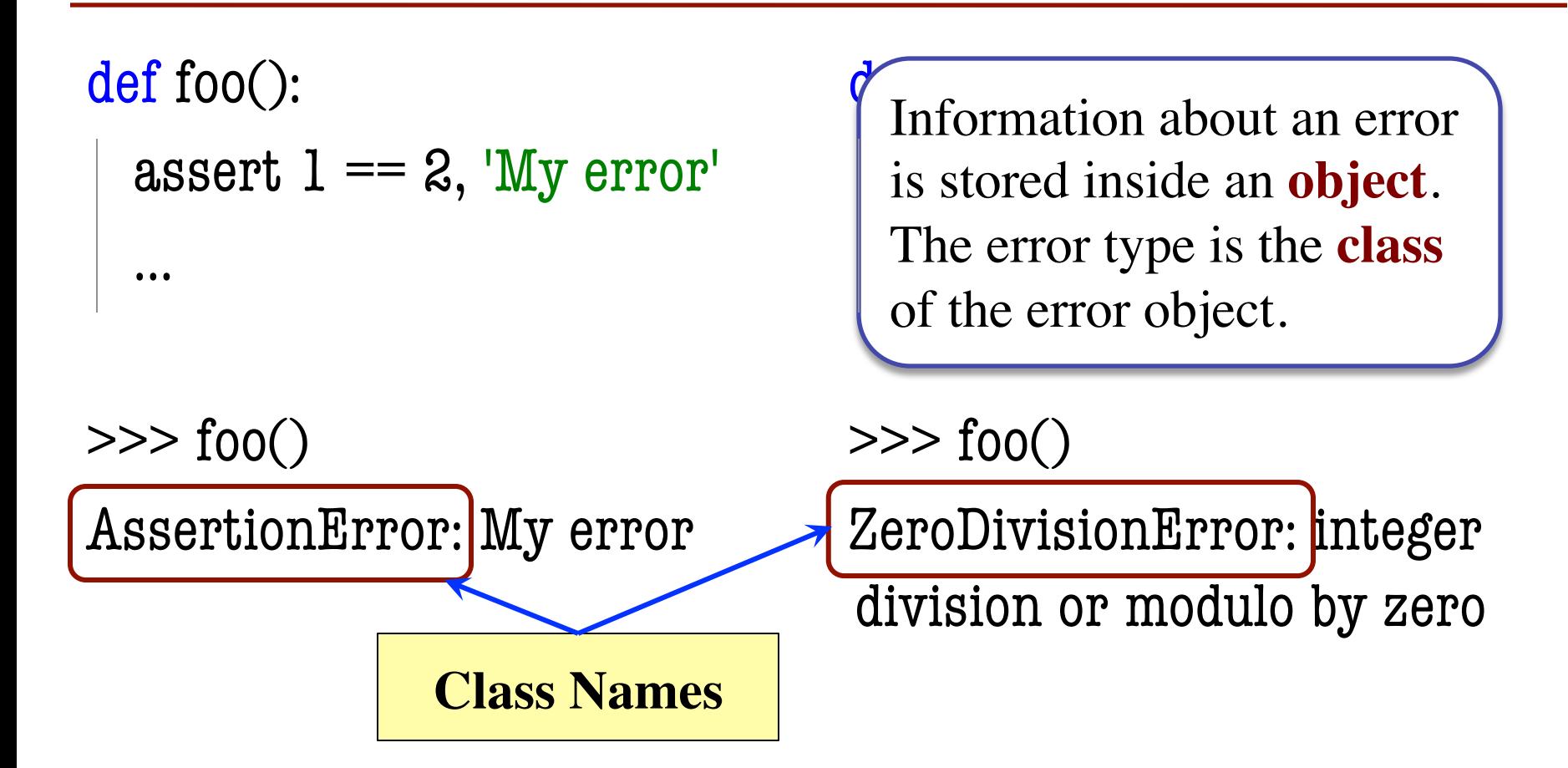

- All errors are instances of class BaseException
- This allows us to organize them in a hierarchy

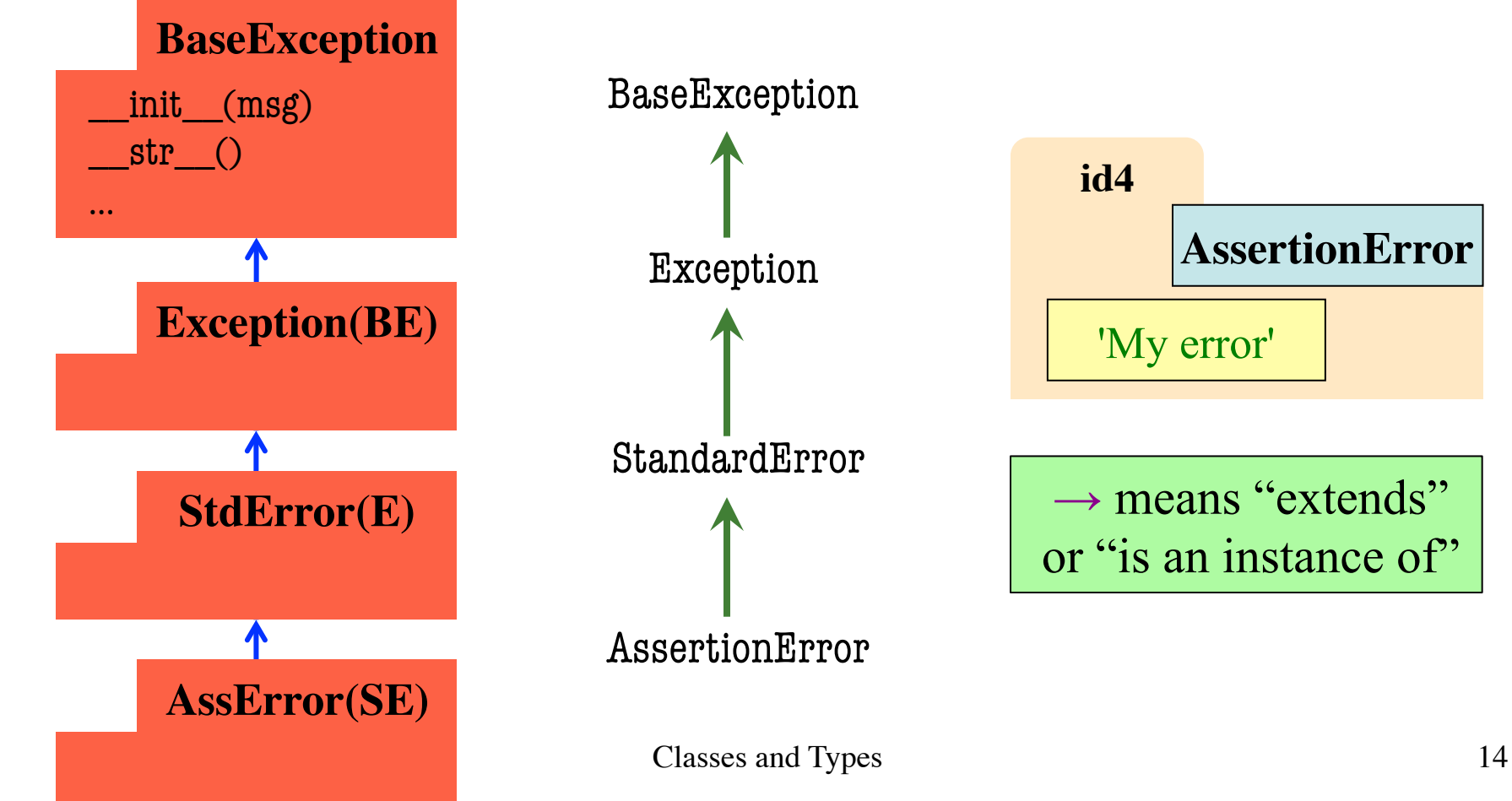

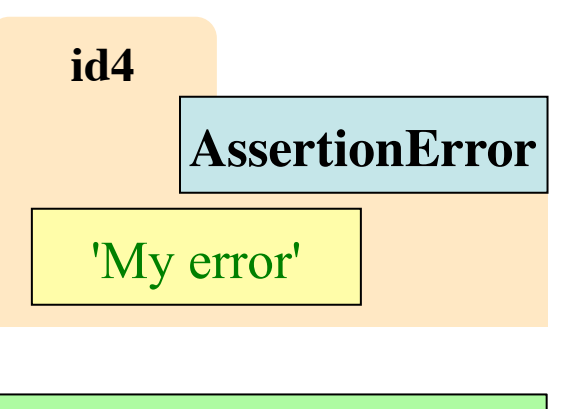

 $\rightarrow$  means "extends" or "is an instance of"

- All errors are instances of class BaseException
- This allows us to organize them in a hierarchy

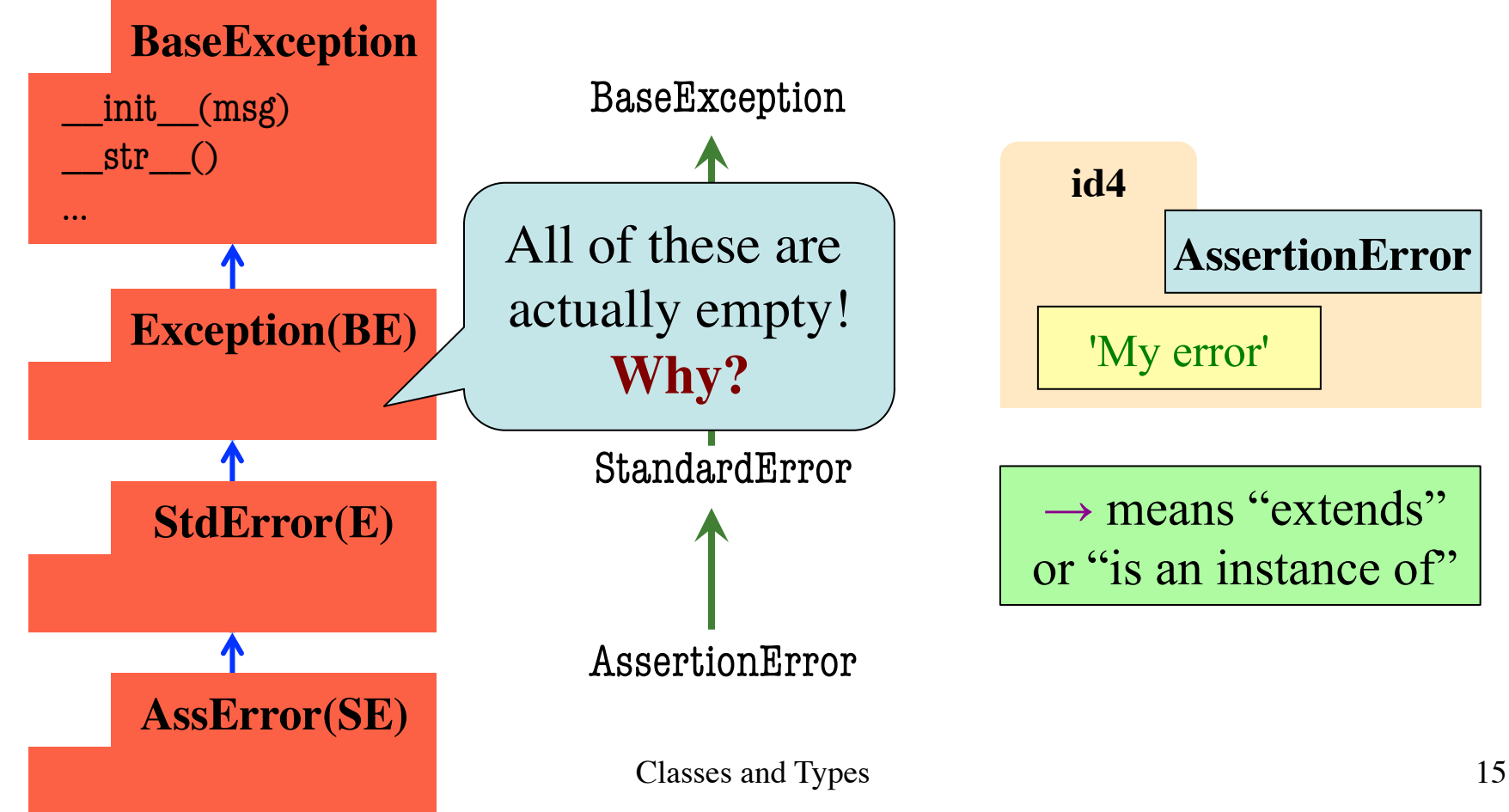

#### **Python Error Type Hierarchy**

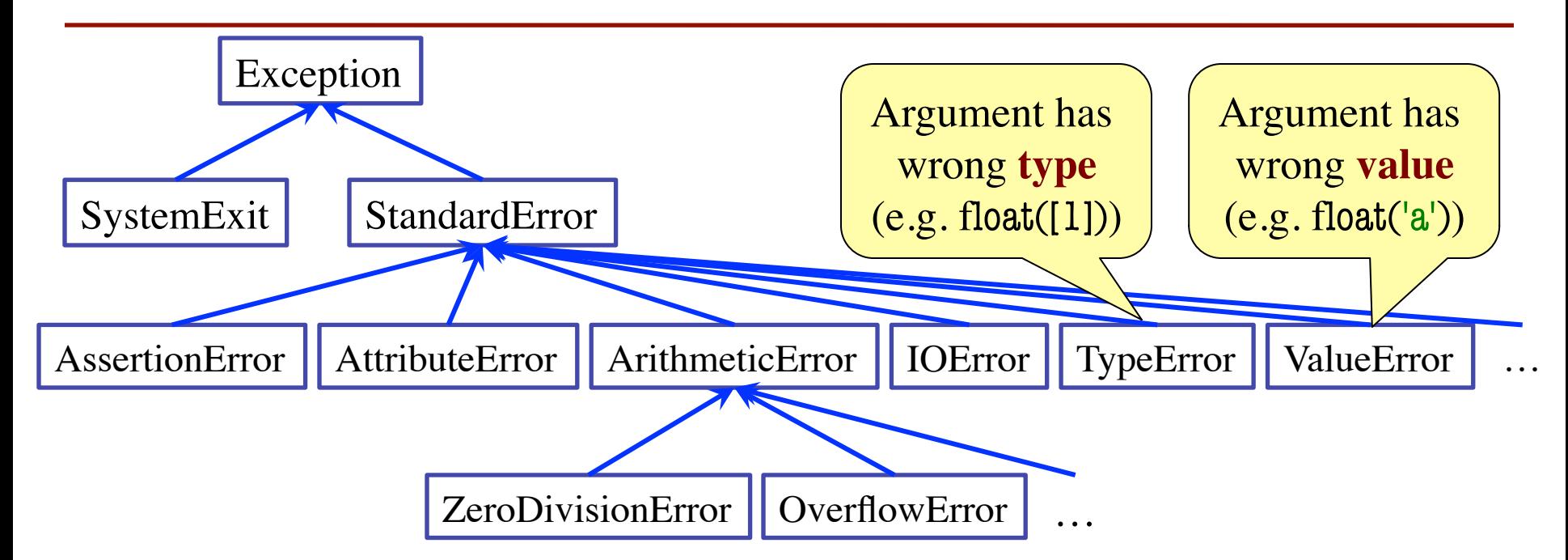

http://docs.python.org/<br>
Why so many error types? library/exceptions.html

# **Recall: Recovering from Errors**

- try-except blocks allow us to recover from errors
	- Do the code that is in the try-block
	- § Once an error occurs, jump to the catch
- **Example**:

```
try:
    input = raw\_input() # get number from user
    x = float(input) # convert string to float \blacktriangleprint 'The next number is '+str(x+1)except:
    print 'Hey! That is not a number!' \leftarrowmight have an error
                                               executes if have an error
```
## **Errors and Dispatch on Type**

- try-except blocks can be restricted to **specific** errors
	- § Doe except if error is **an instance** of that type
	- If error not an instance, do not recover

• **Example**:

```
try:
   input = raw input() # get number from user
   x = float(input) # convert string to float
   print 'The next number is '+str(x+1)except ValueError:
   print 'Hey! That is not a number!'
                                                Only recovers ValueError.
                                                  Other errors ignored.
                                                     May have ValueError
                                                      May have IOError
```
# **Errors and Dispatch on Type**

- try-except blocks can be restricted to **specific** errors
	- § Doe except if error is **an instance** of that type
	- If error not an instance, do not recover
- **Example**:

```
try:
   input = raw input() # get number from user
   x = float(input) # convert string to float
   print 'The next number is '+str(x+1)except IOError:
   print 'Check your keyboard!'
                                                 Only recovers IOError.
                                                  Other errors ignored.
                                                     May have ValueError
                                                      May have IOError
```
### **Creating Errors in Python**

- Create errors with raise
	- § **Usage**: raise <exp>
	- exp evaluates to an object
	- An instance of Exception
- Tailor your error types
	- § **ValueError**: Bad value
	- § **TypeError**: Bad type
- Still prefer **asserts** for preconditions, however
	- § Compact and easy to read

 $def$  foo $(x)$ : assert  $x < 2$ , 'My error' … def foo(x): if  $x \ge 2$ :  $m = 'My error'$  raise AssertionError(m) … **Identical** 

def foo():  $x = 0$  try: raise StandardError()  $x = 2$  except StandardError:  $x = 3$ 

return x

• The value of foo()?

A: 0 B: 2 C: 3 D: No value. It stops! E: I don't know

def foo():

 $x = 0$ 

try:

raise StandardError()

 $x = 2$ 

except StandardError:

 $x = 3$ 

return x

• The value of foo()?

A: 0 B: 2  $C: 3$ D: No value. It stops! E: I don't know **Correct** 

def foo():  $x = 0$  try: raise StandardError()  $x = 2$  except Exception:  $x = 3$  return x • The value of foo()? A: 0 B: 2 C: 3 D: No value. It stops! E: I don't know

def foo():  $x = 0$ try:

raise StandardError()

 $x = 2$ 

except Exception:

 $x = 3$ 

return x

• The value of foo()?

A: 0 B: 2  $C: 3$ D: No value. It stops! E: I don't know **Correct** 

def foo():  $x = 0$  try: raise StandardError()  $x = 2$  except AssertionError:  $x = 3$ 

• The value of foo()?

A: 0 B: 2 C: 3 D: No value. It stops! E: I don't know

return x

def foo():

 $x = 0$ 

try:

raise StandardError()

 $x = 2$ 

except AssertionError:

 $x = 3$ 

return x

• The value of foo()?

A: 0 B: 2 C: 3 D: No value. Correct E: I don't know

Python uses isinstance to match Error types

### **Creating Your Own Exceptions**

#### class CustomError(StandardError):

"""An instance is a custom exception"""

pass

#### This is all you need

- No extra fields
- § No extra methods
- No constructors

Inherit everything

Only issues is choice of parent Exception class. Use StandardError if you are unsure what.

### **Errors and Dispatch on Type**

- try-except can put the error in a variable
- **Example**:

try:

```
input = raw\_input() # get number from user
```
 $x = float(input)$  # convert string to float

print 'The next number is ' $+str(x+1)$ 

except ValueError as e:

print e.message

Some Error subclasses have more attributes

```
print 'Hey! That is not a number!'
```
#### • **Duck Typing**:

- "Type" object is determined by its methods and properties
- Not the same as type() value
- § Preferred by Python experts
- Implement with hasattr()
	- hasattr(<object>,<string>)
	- Returns true if object has an attribute/method of that name
- This has many problems
	- The name tells you nothing about its specification

#### **class** Fraction(object):

#### """Instance attributes:

```
numerator: top [int]
 denominator: bottom [int > 0]"""
```

```
 def __eq__(self,q):
```
…

```
 """Returns: True if self, q equal, 
 False if not, or q not a Fraction"""
if type(q) != Fraction:
   return False
left = self_numberator * q.denominatorrght = self.denominator *q.numerator return left == rght
```
#### • **Duck Typing**:

- "Type" object is determined by its methods and properties
- Not the same as type() value
- § Preferred by Python experts
- Implement with hasattr()
	- hasattr(<object>,<string>)
	- Returns true if object has an attribute/method of that name
- This has many problems
	- The name tells you nothing about its specification

#### **class** Fraction(object):

#### """Instance attributes:

```
numerator: top [int]
 denominator: bottom [int > 0]"""
```

```
 def __eq__(self,q):
```
…

```
 """Returns: True if self, q equal, 
 False if not, or q not a Fraction"""
 if (not (hasattr(other,'numerator') and
         hasattr(other,'denomenator')): 
   return False
left = self_numberator * q.denominator\text{rght} = \text{self.denominator*q.}numerator
 return left == rght
```
- **Duck Typing**:
	- "Type" object is determined by its methods and properties
	- § Not the same as type() value …
	- **•** P Compares **anything** with
- Impl**ement and Solution Europe** in Implement and denominator
	- § hasattr(<object>,<string>)
	- Returns true if object has an attribute/method of that name
- This has many problems
	- The name tells you nothing about its specification

**class** Fraction(object):

"""Instance attributes:

numerator: top [int] denominator: bottom [int > 0]"""

**def** \_\_eq\_\_(self,q):

 """Returns: True if self, q equal, False if not, or q not a Fraction""" if (not (hasattr(other,'numerator') and hasattr(other,'denomenator')):

#### **return** False

 $left = self_numberator * q.denominator$ 

 $\text{rght} = \text{self.denominator*q.}$ numerator

**return** left == rght

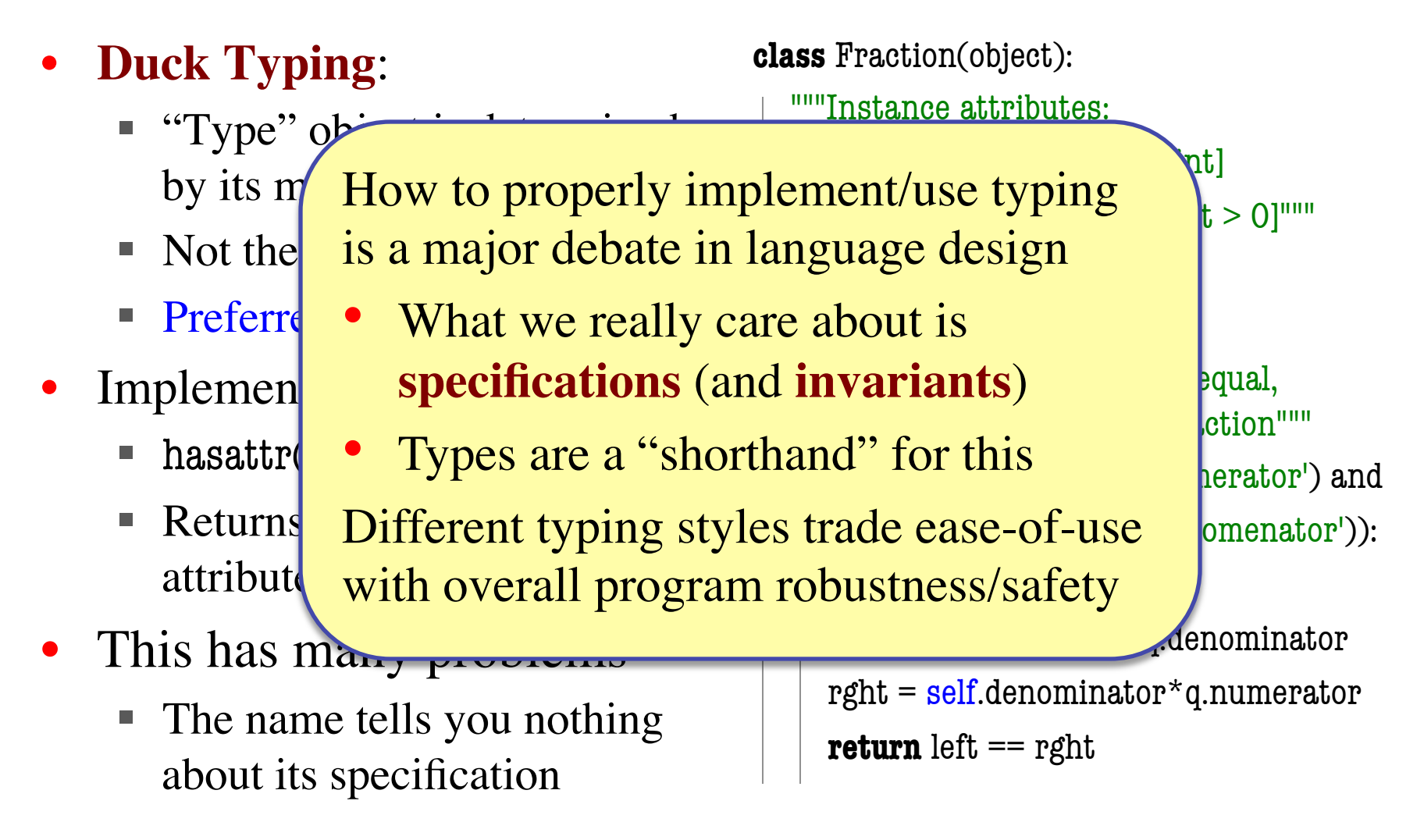

• **Duck Typing**:

class Employee(object):

- $\blacksquare$  "Type" object is determined by by its m<sup>ethod</sup> How to properly implement/use typing salary"""
- $\blacksquare$  Not the is a major debate in language design
- Preferre What we really care about is and pame') and Implemen **specifications** (and **invariants**) start') and
	- hasattr $\bullet$  Types are a • Types are a "shorthand" for this salary")
	- Returns Different typing s attribute with overall program robustness/safety return False  $\cos$  return (see order the sheet name and  $\sin$ Different typing styles trade ease-of-use

This has many

The name tells you nothing about its specification

 $\ell$ her.start and

self.salary == other.salary)